**DE**

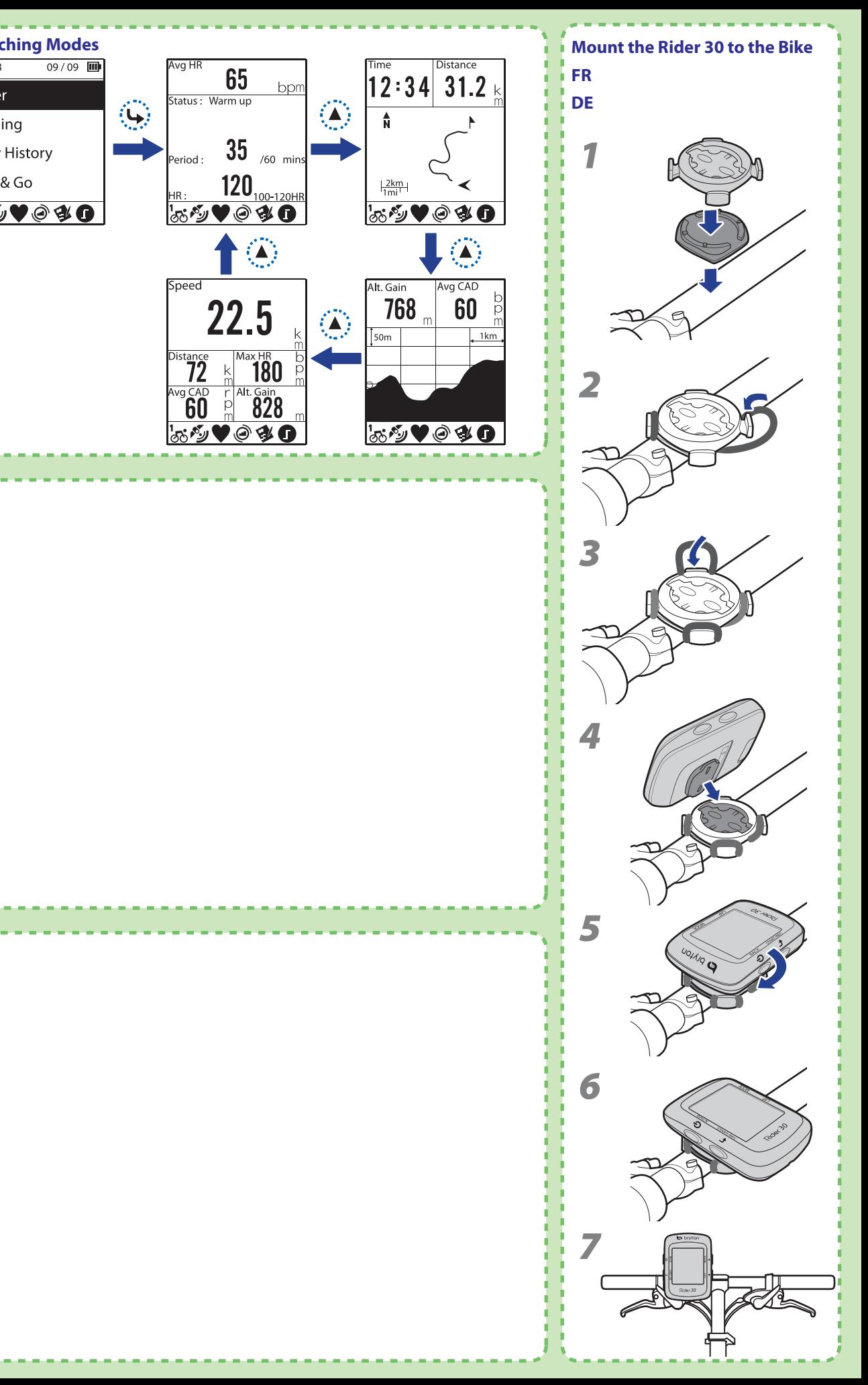

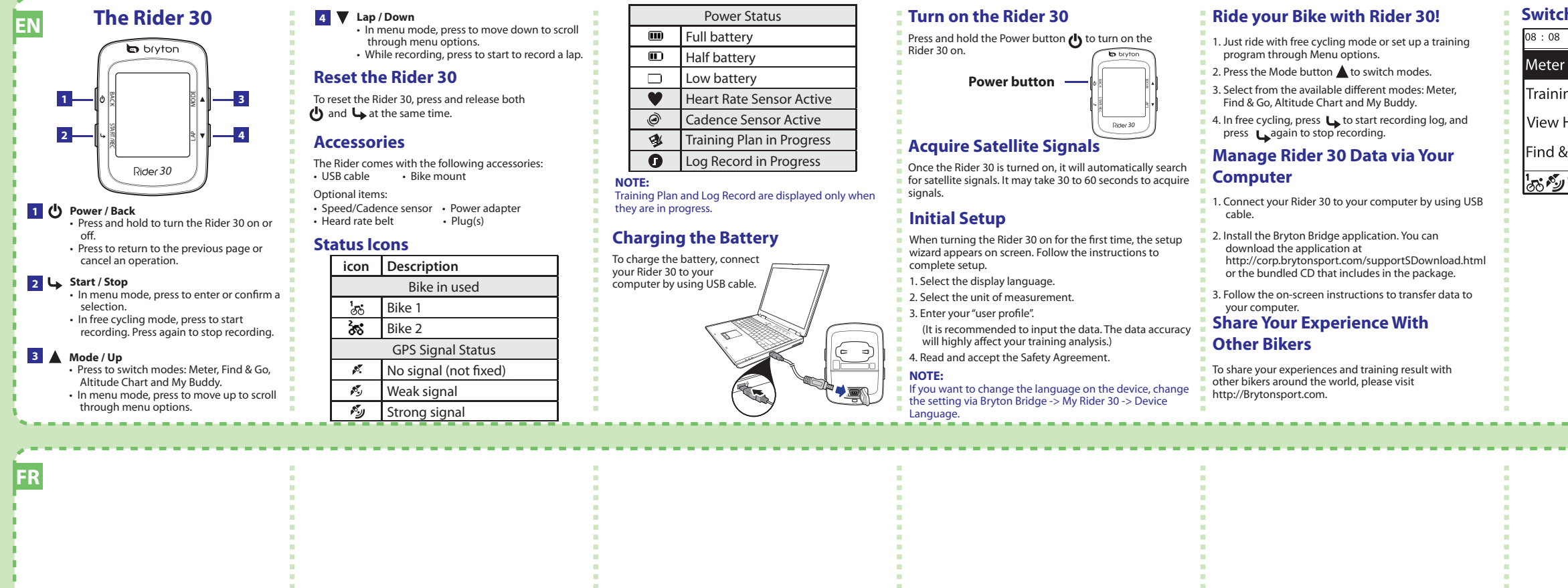

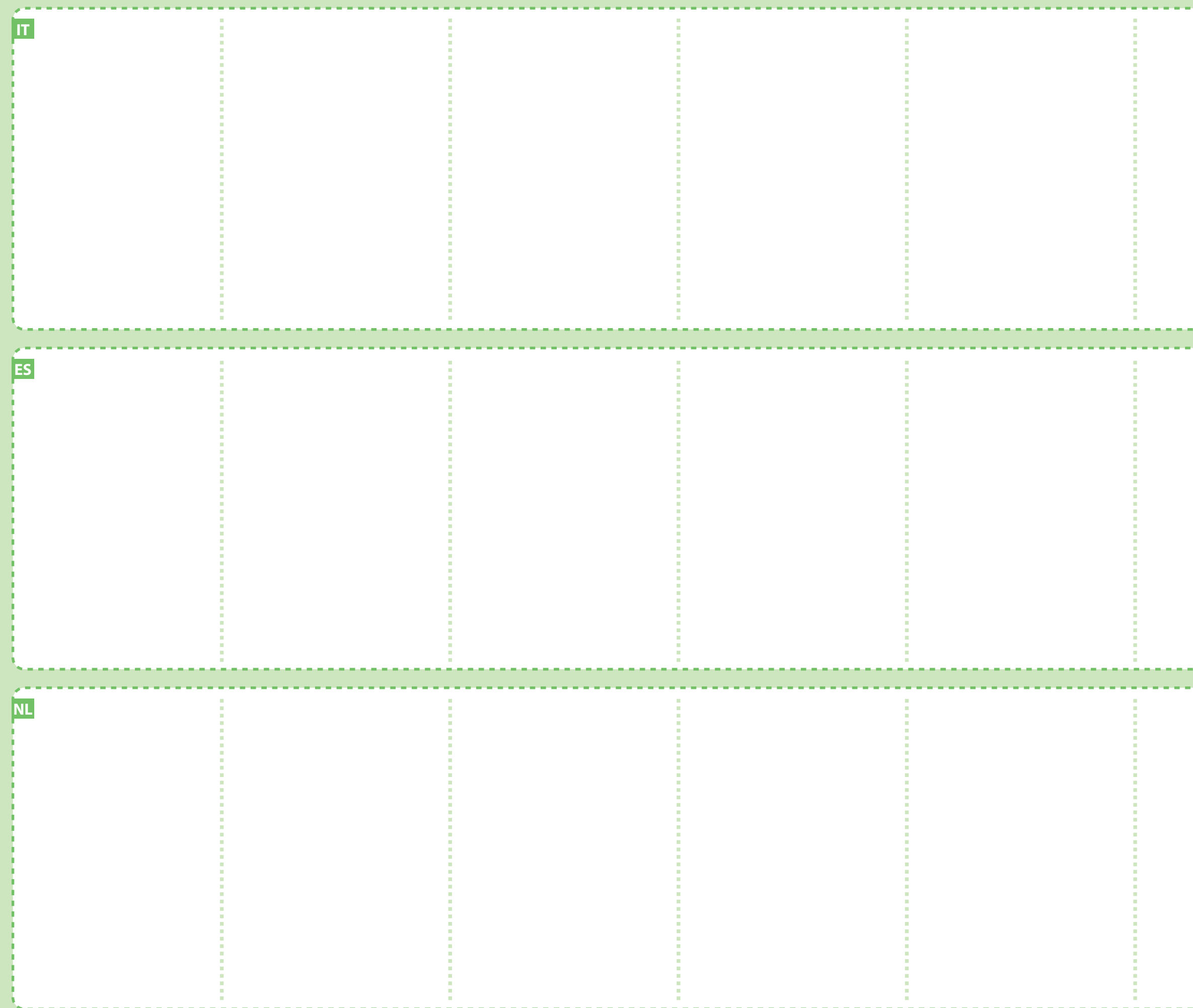

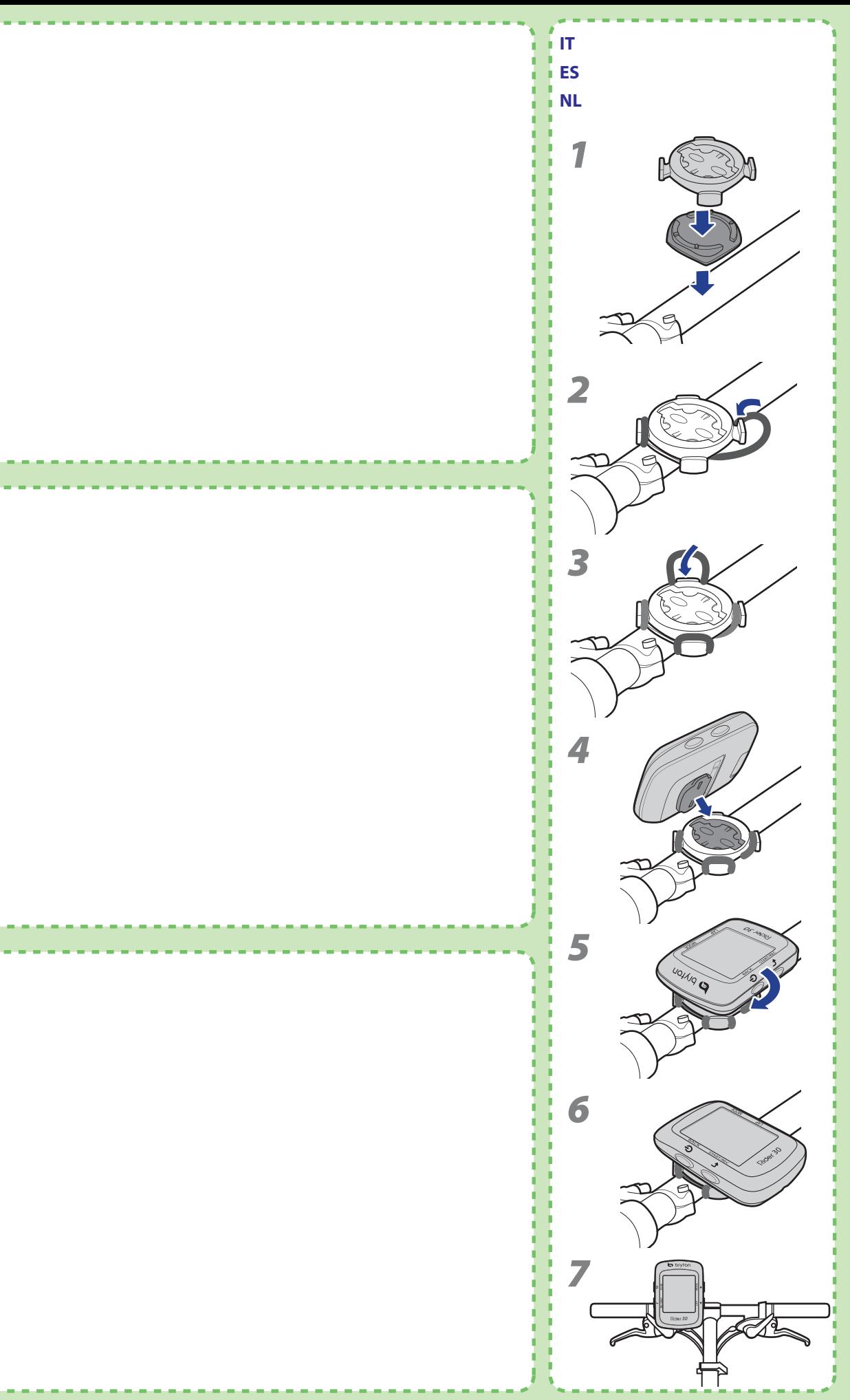